## SAP ABAP table BDLOWNSESS {Internal service sessions (to be done on other cust. sys.)}

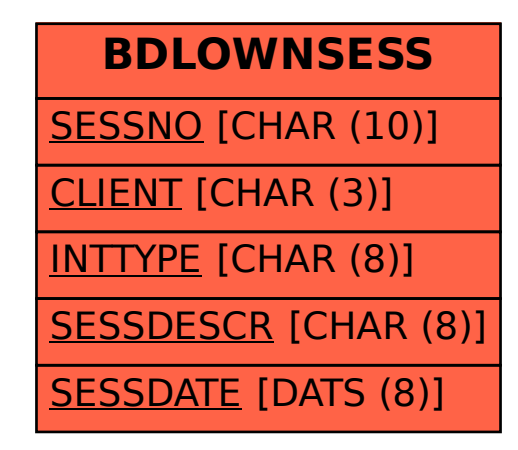